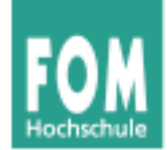

## **Betriebssysteme**

SS 2015

#### **Hans-Georg Eßer**

**Dipl.-Math., Dipl.-Inform.**

#### **Foliensatz U:**

- Unix und Ulix
- Aufbau der Ulix-Quellcode-Dateien

v1.0-nl, 2015/05/12 (klassisch kommentierte Version)

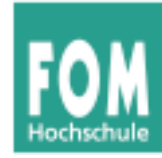

## **Übersicht: BS Praxis und BS Theorie**

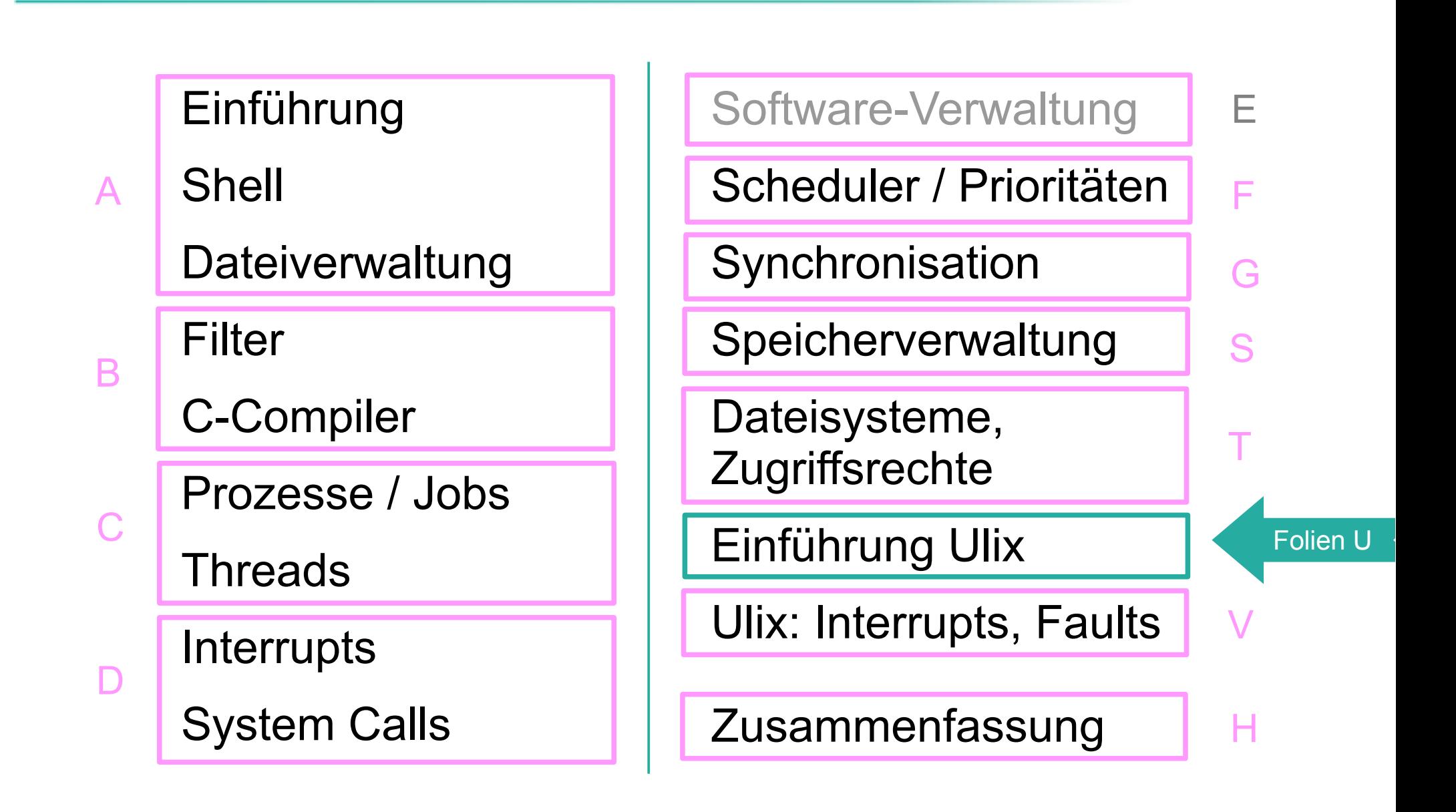

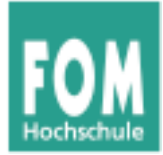

## **Unix und Ulix**

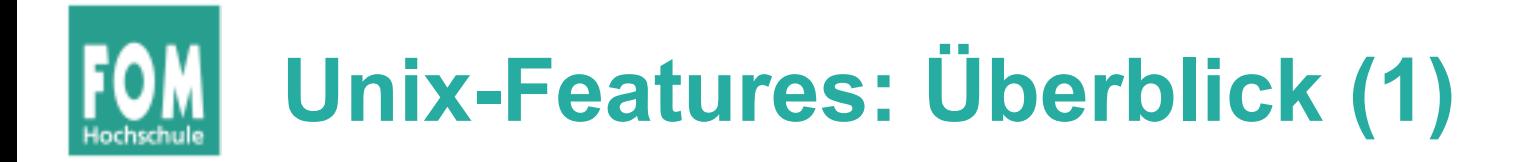

- Wie alle (modernen) BS bietet Unix eine Abstraktion der Hardware und ein Interface, über das Prozesse diese nutzen können
- Prozessor (Multi-Tasking, Scheduling)
- Prozessverwaltung (fork, exec, wait, exit)
- Festplatte/Diskette (Dateisystem)
- Prozess-Kommunikation und -Synchronisation
- Netzwerk: TCP/IP, Sockets
- Multi-User-Betrieb

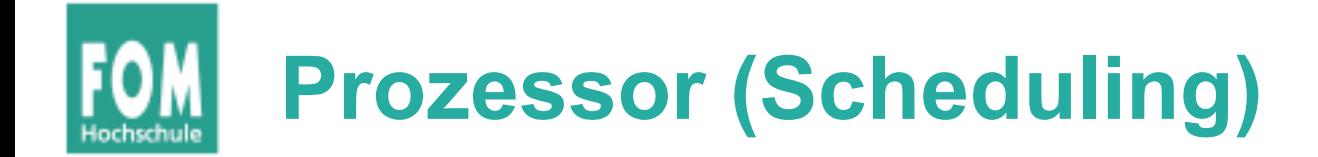

- Unix stellt die Ressource CPU mehreren Prozessen zur Verfügung
- je nach Unix-Version verschiedene Scheduling-**Strategien**
- Priorisierung von Prozessen (nice values), Steuerung über nice() und setpriority()
- kein Prozess kann die CPU monopolisieren

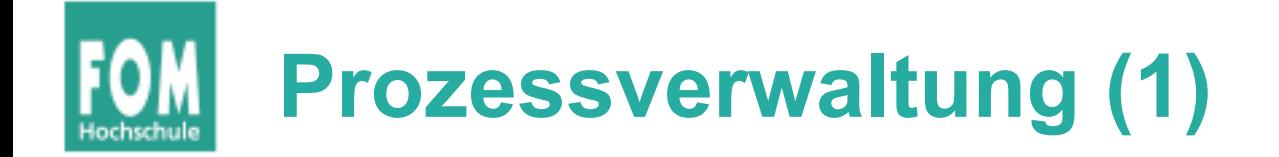

- Prozesse bei Unix in Baumstruktur organisiert ("Vater/Sohn")
- Neue Prozesse werden mit fork() als ident. Kopie des aufrufenden Prozesses erzeugt
- Prozess kann mit exec () ein anderes Programm nachladen
- exit() beendet Prozess (mit Rückgabewert)
- wait(), waitpid() warten auf Ende eines Kindprozesses, Auswerten des Rückgabewerts

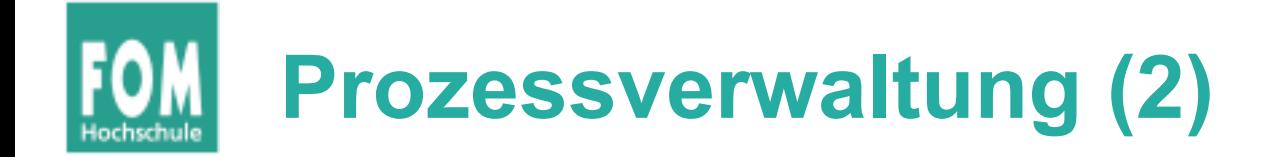

- Intern verwaltet Unix Prozesse über Prozess-Kontroll-Blöcke (PCBs)
- jeder Prozess hat eigenen Adressraum (Speicherschutz), der zudem vom Adressraum des Unix-Kernels getrennt ist
- traditionell: keine Threads (nur über User-Level-Bibliothek)
- Context Switch wechselt von einem Prozess zum nächsten (Scheduler entscheidet, wann und zu welchem Prozess)

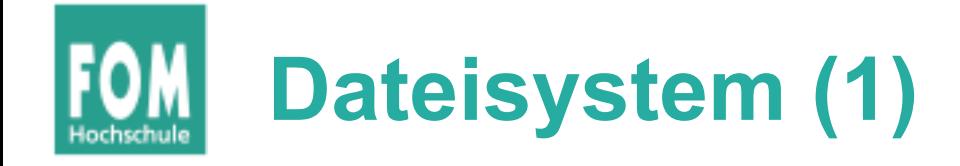

- Alle Unix-Dateisysteme haben gemeinsame Eigenschaften ( $\rightarrow$  Foliensatz T)
	- hierarchisches Dateisystem (Unterordner)
	- Medien über Mountpoints in Baum integriert
	- Inodes verwalten Eigenschaften und Blockliste einer Datei
	- Inodes enthalten *keinen* Dateinamen
	- Verzeichnisse sind spezielle Dateien mit Zuordnungen Dateiname → Inode-Nummer
	- freie Datenblöcke und freie Inodes in Bitmaps verwaltet
	- Superblock enthält Verwaltungsinformationen für gesamtes **Dateisystem**

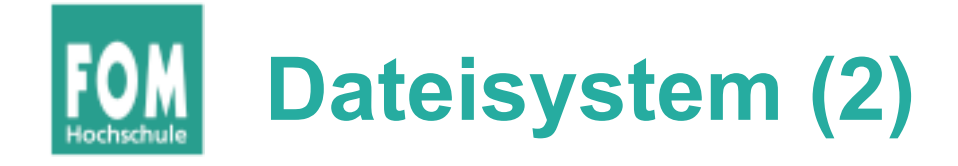

- System Calls für Zugriff auf Dateien
	- fd=open() öffnet Datei, gibt file descriptor zurück
	- read (fd, …) liest aus Datei
	- write (fd, …) schreibt in Datei
	- lseek (fd, …) springt zu Position in Datei
	- close (fd) schließt Datei
- Interne Umsetzung oft über Virtual Filesystem (VFS)
- unterstützt mehrere FS und diverse Hardware

## **IPC, Prozess-Synchronisation**

- Signal-Mechanismus
	- Signal-Handler, signal()
	- Signal senden, kill()
- Auch BS selbst verwendet Signale
- Synchronisation über Mutexe und/oder Semaphore

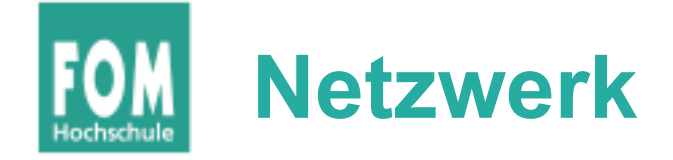

- TCP/IP (Verbindungen), UDP (verbindungslos)
- Sockets (Client/Server)
- Verwendung von Sockets ähnlich wie Zugriff auf Dateien,
	- socket(), TCP: SOCK\_STREAM, UDP: SOCK\_DGRAM
	- I/O multiplexing mit select ()

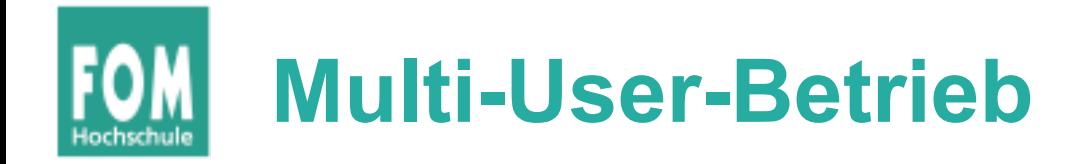

- Unix kennt mehrere Benutzer, root (UID=0) ist **Systemverwalter**
- Anmeldung über Username, Passwort
- Benutzergruppen
- Dateizugriff: Zugriffsrechte (für Besitzer, Gruppe, sonstige)
- Signalversand: nur an eigene Prozesse

## **ULIX: Features, Einschränkungen (1)**

ULIX 0.12 ist erste fertige Release.

- **Prozesse:**
	- $\checkmark$  fork, exit, wait, exec funktionieren; RR-Scheduler
	- **x** aktuelle Version ohne Prioritäten ( $\rightarrow$  BA, fertig)

#### ● **Dateisystem:**

 VFS, Hardware: Disketten, IDE-Platten, Minix-v2-FS

## **ULIX: Features, Einschränkungen (2)**

- **Signale:**
	- $\checkmark$  Datenstrukturen im PCB vorhanden, signal() trägt Handler ein, kill() verschickt Signal
	- $\checkmark$  Kernel passt Stack des Empfängerprozess an, damit er beim nächsten Aufruf den Signal Handler ausführt
- **Speicher:**
	- Paging: Seitentabellen für jeden Prozess, Kernel-Adressraum wird beim Wechsel in Kernel-Mode sichtbar; Auslagern / Wiedereinlagern von Seiten

# **ULIX: Features, Einschränkungen (3)**

### ● **System Calls:**

 $\checkmark$  System Call Interface, erlaubt Registrieren neuer Syscall-Handler. Standard-Syscalls für alle Kernel-Funktionen vorhanden User-Mode-Bibliothek enthält Funktionen, welche diese Syscalls aufrufen

#### ● **Interrupts:**

 $\checkmark$  Interrupt-Handler für Timer, FDC, IDE, Tastatur, serielle Schnittstelle

# **ULIX: Features, Einschränkungen (4)**

- **Zugriff auf Geräte:**
	- Floppy: DMA, Block-Transfer
	- Festplatte: PIO, Block-Transfer
	- $\checkmark$  "Serial Harddisk": byte-weiser Transfer über serielle Schnittstelle
	- Gerätedateien (für Blockgeräte)

- **Netzwerk:**
	- nicht implementiert (in BA: IP via SLIP)

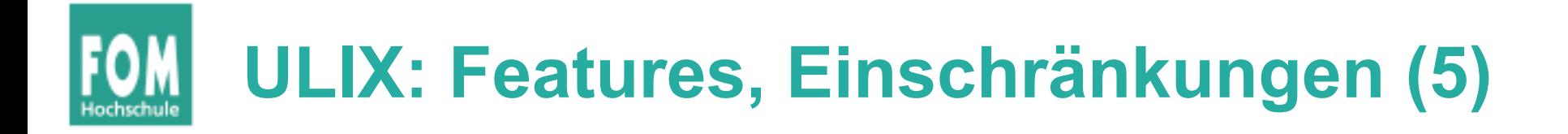

#### ● **Multi-User-Betrieb:**

- alle nötigen Datenstrukturen vorhanden
- $\checkmark$  Zugriffsrechte im Minix-Dateisystem
- Anmeldung (Benutzer/Passwort), Benutzerwechsel mit su

#### ● **Terminals:**

- ULIX startet Shells auf mehreren Terminals
- kein Grafikmodus; Terminals laufen in 80x24- Textmodus (Zeile 25: BS-Statuszeile)

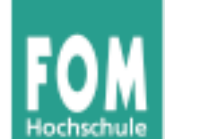

### **Ulix 0.12 Statistik**

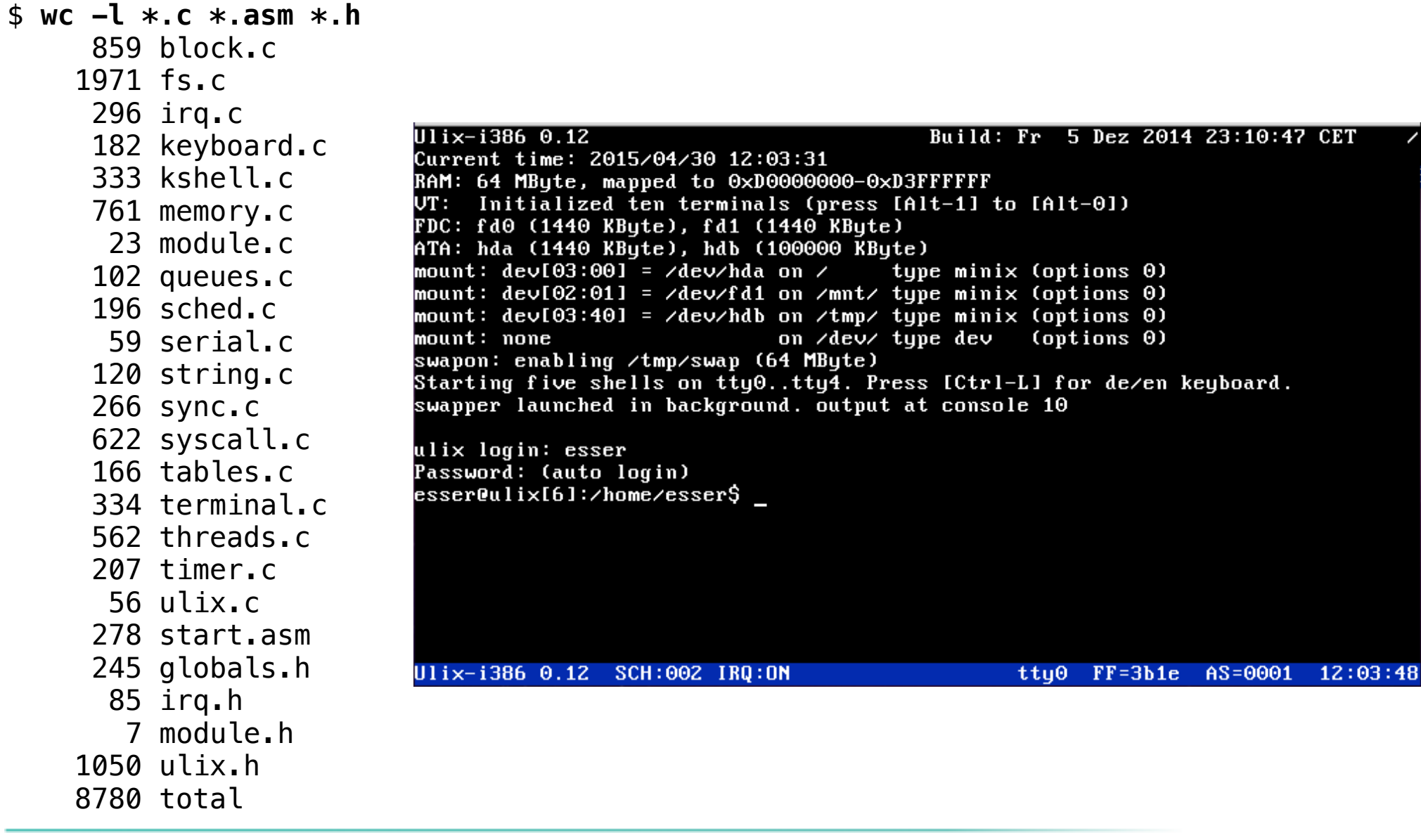

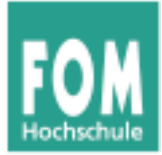

## **Aufbau des Ulix-Codes**

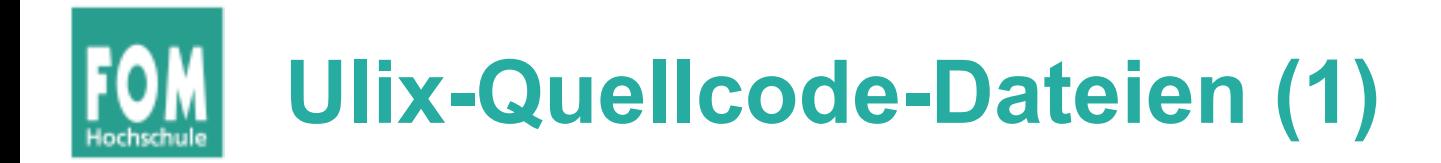

- **ulix.c: Kernel-main-Funktion**
- globals.h: globale Variablen (Kernel-weit sichtbar)
- block.c: readblock, writeblock (und Hardware-nahe Implementation für Floppy- / IDE-Controller)
- fs.c: logische Dateisysteme (Minix, DevFS)
- **irq.c: Interrupt- und Fault-Behandlung**
- keyboard.c: Tastatur
- kshell.c: Kernel-Mode-Shell (Debugging)
- memory.c: Speicherverwaltung (Paging), Ein-/Auslagern von Seiten
- module.c: Erweiterungen (leer; für Bachelor-Arbeiten o. ä.)
- queues.c: Verwaltung der Bereit- / Blockiert-Warteschlangen

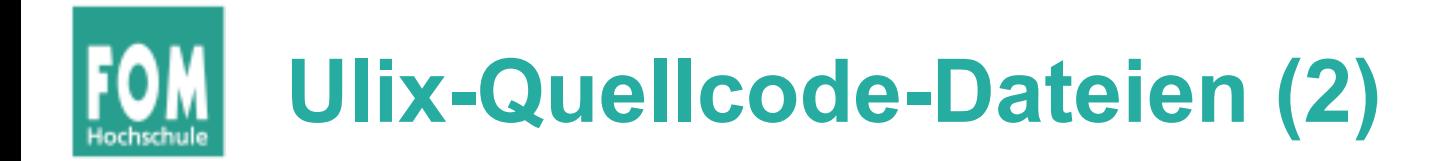

- sched.c: Scheduler, Context Switch
- serial.c: serielle Schnittstellen (i. W.: Debugging)
- string.c: String-Behandlung (strcpy, strcmp etc.)
- sync.c: Mutexe und Semaphore
- **syscall.c: Behandlung von System Calls und alle spezifischen System Call Handler**
- tables.c: Daten (z. B. Standard-Mount-Tabelle, Tastaturbelegung)
- terminal.c: Verwaltung der 10 Text-Konsolen, printf
- threads.c: Prozesse und Threads, fork, exit, pthread create etc.
- timer.c: Konfiguration des Timer-Chips, Timer-Interrupt-Handler
- start.asm: Assembler-Code

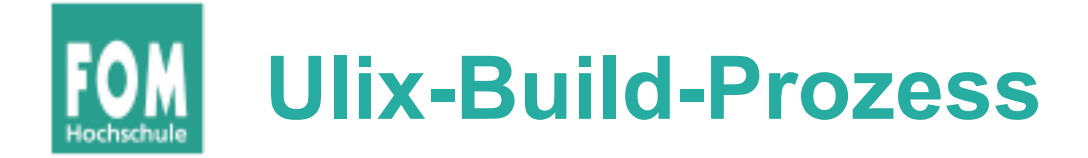

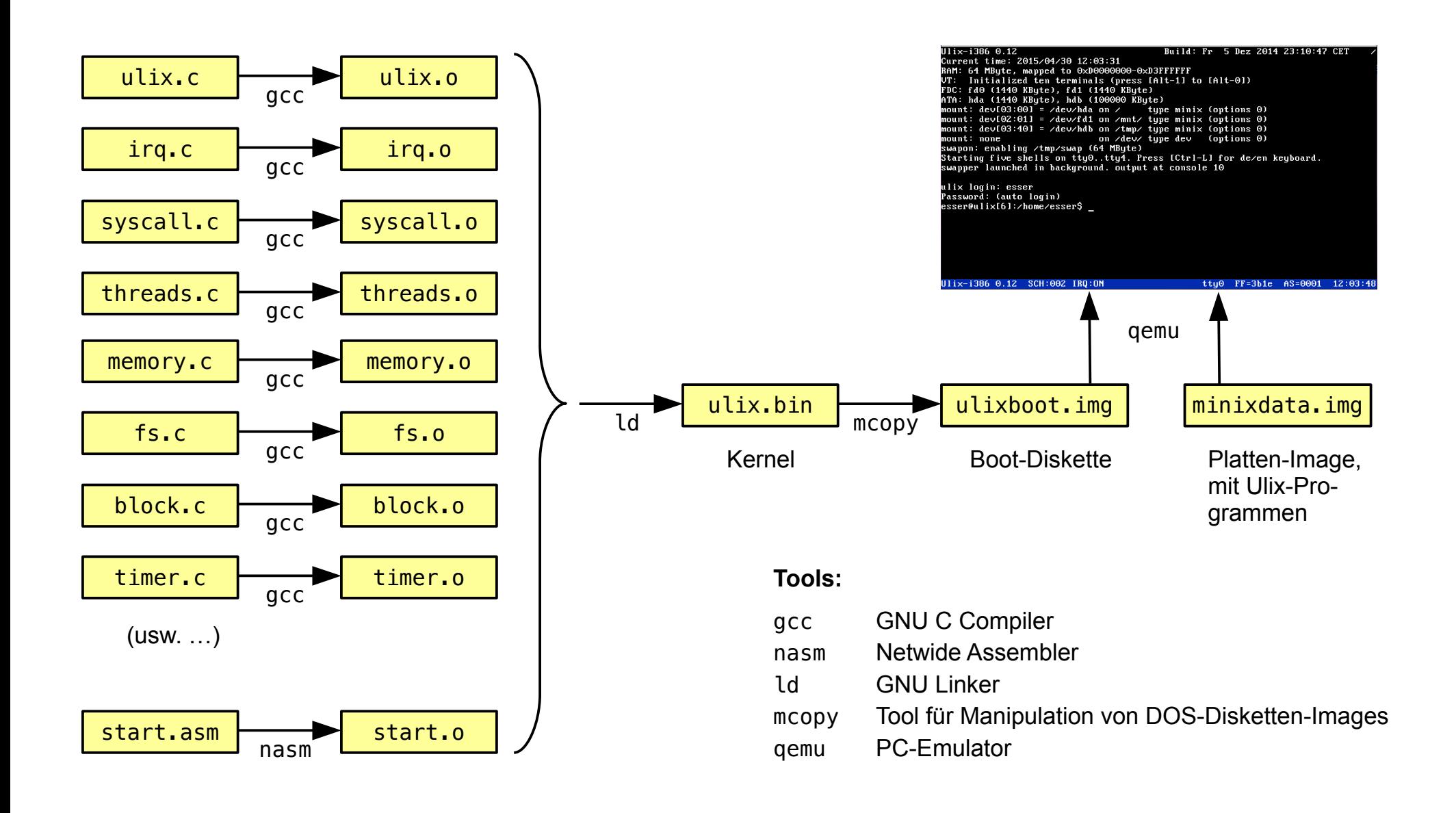

## **Kernel-main()-Funktion in ulix.c**

```
void main () \{31
     initialize_all_locks ();
                                        // locks and semaphores
32
     initialize_all_queues ();
                                        // ready and standard blocked queues
33

                                        // serial port (debugging)
34
     initialize_memory ();
                                        // paging, 1st part of setup
35
     vt clrscr ();
                                        // clear the screen
36
     set_statusline (UNAME);
37
     printf ("%s (non-LP version)
                                           Build: %s\n", UNAME, BUILDDATE);
38
                                                                                            irq.c
     setup_{irqs\_and_{taults} ();
                                        // interrupt and fault handlers
39
     keyboard_install ();
                                        // keyboard handler
40
     initialize_timer ();
                                        // timer handler
41
     initialize memory late ();
                                        // paging, 2nd part of setup
42
     initialize_terminals ();
                                  // ten virtual consoles
43
                                                                                            syscall.cinstall_all_syscall_handlers (); // load syscall table
44
     install_filesystem();
                                        // fs: enable serial disk, fd, hd, swap
45
                                        // external module (if available)
     initialize module ();
46
     asm('sti'):
                                        // enable interrupts
47
     #ifdef START KERNEL SHELL
48
       kernel shell ();
49
     #endif
50
     printf ("Starting five shells on tty0..tty4. "
51
             "Press [Ctrl-L] for de/en keyboard.\n");
52
     start program from disk ("/init"); // load flat binary of init
53
     // never reach this line!
54
55 }
```
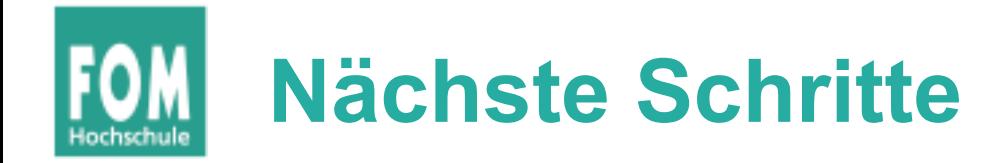

- Foliensatz D (neu): Grundlagen zu den Themen
	- Interrupt-Behandlung
	- Fault-Behandlung
	- System Calls
- Foliensatz V: Details zur Implementierung in Ulix